**"Затверджено" на засіданні Вченої ради факультету інформатики НПУ імені М.П. Драгоманова 2017 року, Протокол № \_\_\_ Голова Вченої ради \_\_\_\_\_\_\_\_\_\_\_\_\_\_\_\_\_\_\_\_\_\_\_\_**

**проф. Франчук В.М.**

#### **УМОВИ**

**проведення Всеукраїнської олімпіади Національного педагогічного університету імені М.П. Драгоманова зі спеціальності 121 "Інженерія програмного забезпечення", 122 "Комп'ютерні науки та інформаційні технології", 014 "Середня освіта (інформатика)" для професійної орієнтації вступників на основі повної загальної середньої освіти**

## **1. Загальні положення**

- 1.1.Умови проведення Всеукраїнської олімпіади Національного педагогічного університету імені М.П. Драгоманова визначають порядок організації та проведення Всеукраїнської олімпіади Національного педагогічного університету імені М.П. Драгоманова зі спеціальності **121 "Інженерія програмного забезпечення", 122 "Комп'ютерні науки та інформаційні технології", 014.09 "Середня освіта (інформатика)"** для професійної орієнтації вступників на основі повної загальної середньої освіти в 2016- 2017 н.р. (далі – **Олімпіада**), правила (**Умови**) участі в **Олімпіаді**, програми, терміни та місце її проведення, порядок реєстрації та порядок визначення переможців, а також права переможців **Олімпіади**.
- 1.2.**Умови** розроблені відповідно до Положення про Всеукраїнські олімпіади Національного педагогічного університету імені М.П. Драгоманова для професійної орієнтації вступників на основі повної загальної середньої освіти, затвердженого на засіданні Вченої ради НПУ імені М.П. Драгоманова 30.03.2017 р. (протокол №9), Положення про Всеукраїнські олімпіади вищого навчального закладу для професійної орієнтації вступників на основі повної загальної середньої освіти (наказ Міністерства освіти і науки України від 21 грудня 2016 року №16/29884), Умов прийому до вищих навчальних закладів України у 2017 р. (наказ Міністерства освіти і науки України (далі – МОН України) від 13 жовтня

2016 року №1236), зареєстрований у Міністерстві юстиції 23 листопада 2016 року за №1515/29645, Правил прийому на навчання до Національного педагогічного університету імені М.П. Драгоманова в 2017 р.

- 1.3.Дані **Умови** діють протягом 2016-2017 навчального року.
- 1.4.Основними завданнями **Олімпіади** є виявлення, розвиток обдарованої молоді, інтересу до інформатичних спеціальностей, надання майбутнім студентам допомоги у виборі професії, залучення їх до навчання в Національному педагогічному університеті імені М.П. Драгоманова за спеціальностями **121 "Інженерія програмного забезпечення", 122 "Комп'ютерні науки та інформаційні технології", 014.09 "Середня освіта (інформатика)"**, реалізація здібностей талановитих учнів.
- 1.5.Для проведення **Олімпіади** створюються *Організаційний комітет, Предметно-методична* та *Апеляційна комісії.*
- 1.6.Очолює **Організаційний комітет Голова**, який має заступника та секретаря. **Голова Організаційного комітету** здійснює розподіл доручень між його членами та керує роботою з організації проведення **Олімпіади**. До складу **Організаційного комітету** входять науково-педагогічні працівники, аспіранти, представники органів студентського самоврядування факультету інформатики тощо (за згодою).

## **Організаційний комітет**:

- проводить організаційну роботу з підготовки та проведення **Олімпіади**;
- розробляє **Умови** проведення **Олімпіади** й здійснює контроль за їх дотриманням;
- розробляє та здійснює необхідні заходи з інформування, комунікації та прийому учасників **Олімпіади**;
- проводить реєстрацію учасників **Олімпіади**;
- готує бланки та апаратно-програмне забезпечення для олімпіадних робіт очного туру;
- здійснює шифрування і дешифрування робіт учасників **Олімпіади**;
- готує документацію про проведення **Олімпіади** (протоколи, звіти тощо).
- 1.7.**Предметно-методична комісія** формується із числа професорськовикладацького складу факультету інформатики у складі не більше 5 осіб. Її очолює **Голова**, який має одного заступника; решта – члени комісії. **Голова Предметно-методичної комісії** (або в разі його відсутності – заступник) розподіляє доручення між членами комісії, забезпечує об'єктивність перевірки та оцінювання робіт учасників **Олімпіади**, надає науково-

методичну допомогу членам комісії під час перевірки робіт учасників **Олімпіади**.

### **Предметно-методична комісія**:

- розробляє та затверджує структуру, зміст завдань для кожного із турів **Олімпіади**, а також відповіді до них, розв'язання та критерії їх оцінювання;
- перевіряє та оцінює роботи учасників **Олімпіади**;
- забезпечує науковий рівень змісту завдань та їх нерозголошення до моменту оприлюднення (надання підготовлених завдань будь-якій особі, яка не є членом **Предметно-методичної комісії**, не допускається).
- 1.8.**Апеляційна комісія** забезпечує об'єктивність правильності та оцінювання робіт учасників **Олімпіади**. До складу **Апеляційної комісії** входять науково-педагогічні працівники, які не є членами **Предметно-методичної комісії**.

#### **Апеляційна комісія**:

- розглядає звернення учасників **Олімпіади** щодо вирішення питань, пов'язаних з оцінюванням робіт;
- має право як підвищити оцінку з апеляційного питання (або залишити її без змін), так і понизити її в разі виявлення помилок, непомічених при початковій перевірці.

## 1.9.**Олімпіада** проводиться за напрямами "*Програмування*" та "*Веб-дизайн*".

1.10. Для комунікації із **Організаційним комітетом** використовується електронна адреса: **ktoi@npu.edu.ua**.

Крім того, питання про всі етапи участі в **Олімпіаді** – реєстрацію, надсилання розв'язків, отримання запрошення на участь у другому турі – можна задати за контактними номером телефону: (044) 239-30-05.

# **2. Порядок організації та проведення Олімпіади**

- 2.1.**Олімпіада** проводиться у два тури: перший **дистанційний**, другий **очний**.
- 2.2.Графік проведення **Олімпіади**:

Реєстрація учасників і **перший (дистанційний) тур** – з **03 червня 2017 р.**  (9 год 00 хв) по **06 червня 2017 р.** (23 год 59 хв). Після реєстрації та зазначення секції (програмування та/або веб-дизайн) учасники отримають завдання на електронну пошту.

Оголошення попередніх результатів дистанційного туру та розміщення розв'язків завдань першого туру – **07 червня 2017 р.** (до 23 год 59 хв ).

Подання апеляцій на результати дистанційного туру – **08 червня 2017 р**. (*з 9:00 до 12:00*). Розгляд апеляцій на результати дистанційного туру – **08 червня 2017 р.** (*з 12:00 до 14:00*). Оголошення результатів першого (дистанційного) туру – **08 червня 2017 р.** (*до 17 год 00 хв*).

**Другий (очний) тур** – **09 червня 2017 р**. (початок о 10 год 00 хв).

Оголошення попередніх результатів очного туру – **10 червня 2017 р.** (до 23 год 59 хв).

Подання апеляцій на результати очного туру – **12 червня 2017 р.** (з 9:00 до 17:00). Розгляд апеляцій на результати очного туру – **13 червня 2017 р.** (з 9:00 до 17:00). Оголошення остаточних результатів другого (очного) туру – **14 червня 2017 р.** (*до 17 год 00 хв*).

- 2.3.До участі в **Олімпіаді** допускаються особи, які отримали повну середню освіту, або є учнями випускних класів загальноосвітніх навчальних закладів, або мають право на отримання документа про повну загальну середню освіту в навчальний рік проведення **Олімпіад**.
- 2.4.Форма проведення **першого (дистанційного) туру** дистанційне розв'язування олімпіадних завдань.
- 2.5.Для участі у першому (дистанційному) турі **Олімпіаді** потрібно до **06 червня 2017 р.** (23 год 59 хв):
	- 1) Ознайомитись із даними **Умовами**;
	- 2) Заповнити реєстраційну форму за адресою: [https://goo.gl/forms/NKswyRkiDuN6ZcJ32.](https://goo.gl/forms/NKswyRkiDuN6ZcJ32)

(Учасники несуть особисту відповідальність за достовірність наданих даних. Недостовірність поданих особистих даних є підставою для безапеляційного відсторонення учасника. Опрацювання персональних даних учасників **Олімпіад** здійснюється відповідно до вимог Закону України від 01.06.2010  $N$ <sup>2297</sup>-VI "Про захист персональних даних").

2.6.Результати дистанційного туру заносяться до протоколу, який підписують всі члени **Предметно-методичної комісії**. За результатами першого (дистанційного) туру учасники можуть отримати **від 0 до 100 балів**.

- 2.7.Попередні результати дистанційного туру оприлюднюються на веб-сайті факультету інформатики **08 червня 2017 р.** (до 17 год 00 хв). Остаточні підсумки дистанційного туру підводяться не пізніше ніж 17 год 00 хв **06 червня 2017 р**. і розміщуються на веб-сторінці факультету інформатики.
- 2.8.За результатами дистанційного туру **Організаційний комітет** приймає протокольне рішення про допуск учасників **Олімпіади** до участі в другому (очному) турі. До участі в другому (очному) турі допускаються учасники, які набрали **не менше 75 балів на першому етапі**.
- 2.9.Для участі у другому (очному) турі кожен учасник, який пройшов до другого туру, отримує на електронну пошту, вказану при реєстрації, запрошення від **Організаційного комітету**.
- 2.10. Другий тур проходить очно на базі НПУ імені М.П.Драгоманова (м. Київ, вул. Пирогова, 9).

Учасник другого туру повинен мати при собі документ, який засвідчує його особу (паспорт або свідоцтво про народження), та подати роздруковану анкету (Додаток 1), завірену власним підписом.

- 2.11. Очний тур **Олімпіади** проходить на факультеті інформатики в комп'ютерному класі.
- 2.12. На виконання роботи очного туру відводиться **180 хвилин**.
- 2.13. В аудиторіях, в яких проходить очний тур **Олімпіади**, чергують члени **Організаційного комітету**.
- 2.14. Перед початком очного туру один із членів **Організаційного комітету** ознайомлює учасників другого туру з порядком його проведення, правилами (умовами) участі.

Протягом часу, відведеного на виконання олімпіадної роботи очного туру, учаснику **Олімпіади** *забороняється*:

- заважати іншим учасникам **Олімпіади** виконувати олімпіадну роботу;
- спілкуватися в будь-якій формі з іншим учасником **Олімпіади**;
- переписувати відповіді на завдання олімпіадної роботи в іншого учасника **Олімпіади**;
- використовувати мобільний зв'язок;
- користуватись будь-якими сторонніми джерелами даних, підручниками, навчальними посібниками, іншими друкованими та електронними носіями, а також користуватись калькулятором, електронними гаджетами, телефоном та іншими засобами зв'язку;
- не допускається присутність в аудиторії сторонніх осіб;
- вихід учасника з аудиторії можливий лише на час до 10 хв. у супроводі члена **Організаційного комітету**.

Учасники зобов'язані дотримуватись вказаних вимог, а також норм і правил безпеки. У разі порушення вимог рішенням **Організаційного комітету** учасник може бути усунений від участі в другому турі **Олімпіади**, його робота не перевіряється (незалежно від кількості правильно виконаних ним завдань).

- 2.15. Після завершення виконання завдань або у випадку закінчення часу, відведеного на їх виконання, учасник очного туру **Олімпіади** зберігає роботу на вказаному членом **Організаційного комітету**, який чергує в аудиторії, ресурсі.
- 2.16. Олімпіадна робота очного туру виконується за комп'ютерами на факультеті інформатики Національного педагогічного університету імені М.П. Драгоманова.
- 2.17. Учасники мають право вести чернетки (листки для чернеток надаються **Організаційним комітетом**). Чернетки здаються по закінченні виконання роботи, але розв'язання завдань, наведених в чернетці, не перевіряються, до уваги не беруться і не можуть бути використані як доказ при розгляді апеляцій.
- 2.18. Максимальна кількість балів, які можна отримати, правильно розв'язавши всі завдання олімпіадної роботи другого (очного) туру, – **100 балів**.
- 2.19. Попередні результати очного туру розміщуються на веб-сторінці факультету інформатики на наступний день після його проведення.
- 2.20. Результати другого туру **Олімпіади** затверджуються наказом ректора НПУ імені М.П. Драгоманова.

# **3. Характеристика олімпіадної роботи другого (очного) туру**

У **день проведення олімпіади** учасникам другого (очного) туру Всеукраїнської олімпіади Національного педагогічного університету імені М.П. Драгоманова потрібно прибути на місце проведення олімпіади о 09.45. При собі мати документ, що засвідчує його особу (паспорт або свідоцтво про народження). Документ необхідно подати:

 охороні при вході у навчальні корпуси під час ознайомлення (звіряння) зі списком учасників **Олімпіади**;

 членам **Організаційного комітету** чи членам журі за їхньою вимогою в аудиторіях, в яких виконують олімпіадні завдання.

Після прибуття на місце учасник **Олімпіади** повинен:

- 1. Перевірити:
	- наявність зазначеного середовища програмування;
	- створення та запис файлів, компіляції програм у теці D:\Olimp\Work.
- 2. У теці D:\Olimp\Work створити робочу теку, назва якої (до 8 літер латиниці без розширення) – запис його прізвища. У цій робочій теці за допомогою додатку Windows *Блокнот* (*Notepad*) учасник створює файл contest.txt, який містить 6 або 7 рядків:
	- прізвище, ім'я, по батькові;
	- район розташування навчального закладу;
	- номер навчального закладу (якщо відсутній, то абревіатура до трьох літер);
	- клас;
	- номер аудиторії та ПК (вказано на моніторі);
	- контактний телефон та електронна адреса;
	- повна назва навчального закладу, якщо відсутній його номер.

У робочій теці учасник має по закінченні туру залишити, окрім описаного contest.txt, лише тексти програм, які:

- мають назви, вказані в умовах завдань;
- мають розширення, передбачене програмними засобами за замовчуванням (порушення цієї вимоги не впливає на кількість балів, що присуджують за розв'язання завдання);
- містять у першому рядку, починаючи з першої позиції, коментар щодо використаної мови програмування;
- створюють потрібні вихідні файли або будують зображення на екрані згідно з умовою задачі й завершують роботу у відведений для цього час;
- не використовують середовище операційної системи, за виключенням зчитування вхідних даних і запису вихідних даних згідно з умовою задачі; Якщо таке передбачено умовою завдання, то замість програми учасник

має залишити результат опрацювання вхідних файлів, наданих журі й розташованих до початку виконання завдання у теці D:\Olimp\Doc.

3. Повідомляє членам журі про свою готовність чи неготовність до роботи.

У разі відсутності переліченого програмного на ПК, виділеному учаснику **Олімпіади**, журі та **Організаційний комітет** зобов'язані надати інший ПК з встановленими програмними засобами або встановити їх на ПК. При цьому час виконання завдання учасником подовжується на час затримки, зменшений на 15 хвилин (час, призначений на ознайомлення із завданнями туру). Таким самим чином враховують затримку внаслідок недоліків системного адміністрування.

Гарантований обсяг оперативної пам'яті та час роботи вказано в умові задачі. Дозволено користуватися лише програмами, наданими **Організаційним комітетом**:

## **Free Pascal 2.2.2**

fpc -O -O2 \$file — параметри компіляції;

{ Free Pascal } — коментар у першому рядку програми, починаючи з першої позиції;

\*.pas — допустиме розширення (тип);

D:\Olimp\fp.bat — файл завантаження;

D:\Olimp\FreePascal — тека, в якій встановлено програмний засіб;

## **Turbo Delphi Explorer 2006**

bds -b -ns \$file — параметри компіляції;

{ Turbo Delphi } — коментар у першому рядку програми, починаючи з першої позиції;

 $*$ .dpr — допустиме розширення (тип);

D:\Olimp\delphi.bat — файл завантаження;

D:\Olimp\TurboDelphiExplorer — тека, в якій встановлено програмний засіб;

## **Dev C++ 4.9.9.2 разом з Mingw/GCC 3.4.2**

g++ -static -lm -O2 \$file — параметри компіляції;

/\* GCC \*/ — коментар у першому рядку програми, починаючи з першої позиції;

\*.cpp — допустиме розширення (тип);

D:\Olimp\devc.bat — файл завантаження;

D:\Olimp\DEVC — тека, в якій встановлено програмний засіб;

# **Visual C++ 2008 Express Edition**

cl /O2 \$file — параметри компіляції;

/\* VC \*/ — коментар у першому рядку програми, починаючи з першої позиції;

\*.cpp — допустиме розширення (тип);

D:\Olimp\vc.bat — файл завантаження;

D:\Olimp\VisualC2008ExpressEdition — тека, в якій встановлено програмний засіб.

Для створення проекту Visual C++ 2008 Express Edition, що забезпечить коректну компіляцію розв'язку при перевірці, необхідно виконати такі дії:

- 1. Після завантаження Visual C++ 2008 Express Edition вибрати пункт меню File  $\rightarrow$  New  $\rightarrow$  Project;
- 2. Вибрати тип проекту General  $\rightarrow$  Empty Project;
- 3. Вибрати ім'я та шлях розташування проекту і натиснути OK.

Це призводить до створення порожнього проекту, в якому можна компілювати один вихідний файл. Вибір типу проекту, відмінного від Empty Project (наприклад, Win32 Console Application), може призвести до створення додаткових \*.h-файлів і такого вихідного \*.cpp-файлу, що посилається на них. Оцінюванню за одну задачу підлягає лише один вихідний файл із чітко встановленим іменем та одним з допустимих розширень: \*.pas, \*.cpp, \*, \*.dpr.

Без видалення посилань на додаткові файли створені таким чином вихідні файли неможливо компілювати при перевірці.

Внесення змін і доповнень у цей порядок може стосуватися лише використання версій програмних засобів або зміни переліку цих засобів.

## **Присудження 0 балів за відповідний тест без можливості подальшої апеляції спричиняється:**

- невиконанням завдання щодо вмісту вихідного файлу;
- невиконанням описаних раніше вимог до програми;
- не обумовленою завданням чутливістю програми до наявності чи відсутності зайвих прогалин у вхідному файлі;
- використанням особливих режимів роботи, заданих конфігураційними файлами (всі ключі потрібно явно вказувати у програмі);
- невизначеністю роботи програми, зумовленою некоректною роботою з пам'яттю (без попереднього очищення з використанням динамічного розподілу пам'яті);
- відсутністю ініціалізації нульових чи порожніх початкових значень, навіть якщо у документації програмного забезпечення запевняють, що така ініціалізація зайва;
- використанням модулів, не передбачених безпосередньо умовою задачі.

Не може бути предметом апеляції результат вибору системою тестування одного з кількох файлів, що мають відповідну назву з коректним замовленням компілятора.

**При невиконанні технічних умов щодо вихідних файлів** учаснику зменшують удвічі кількість балів за тест у разі успішного його опрацювання. Таке зменшення здійснюють на етапі перевірки за допомогою спеціальної програми перевірки.

**При неможливості ідентифікації учасника чи перевірки результатів його роботи через невиконання вимог щодо файлу сontest.txt** кількість присуджених балів за всі завдання туру зменшують удвічі.

**За некоректне замовлення компілятора** у першому рядку програми кількість балів, присуджених за завдання, зменшують удвічі.

Присудження додатної кількості балів при порушеннях щодо contest.txt і замовлення компілятора здійснюють лише за умови подання відповідної заяви особисто учасником на ім'я голови журі під час проведення апеляції зі вказанням дій, які потрібно зробити журі з файлом сontest.txt чи першим рядком коду програми.

Усі санкції за порушення технічних вимог потрібно відобразити у примітках електронної версії протоколу журі, що публікують на сайті факультету інформатики. У жодному разі не можна змінювати назви й розширення кодів програм. Самі коди програм можна змінювати лише долученням або зміною першого рядка, що містить лише замовлення компілятора.

**За хвилину до припинення роботи** учасник знищує непотрібні для системи тестування файли і теки, після чого повідомляє про припинення роботи і показує члену журі чи організаційного комітету відсутність зайвих файлів і тек.

**Учасник позбавляється права участі в олімпіаді з**а спробу змінити налаштування комп'ютера (в тому числі через BIOS), втрутитися у роботу системи тестування чи використати авторські вихідні файли при тестуванні.

# **4. Нарахування додаткових балів учасникам Олімпіади при вступі до НПУ імені М.П.Драгоманова**

- 4.1.Учасникам другого туру **Олімпіади**, які в рік вступу набрали в ньому **не менше 90 балів** (переможці **Олімпіади**), під час розрахунку конкурсного балу при вступі до НПУ імені М.П. Драгоманова на спеціальності 121 "Інженерія програмного забезпечення", 122 "Комп'ютерні науки та інформаційні технології", 014.09 "Середня освіта (інформатика)" нараховуються додаткові бали до того з предметів сертифікату зовнішнього незалежного оцінювання, який обере переможець **Олімпіади**. Якщо сумарний конкурсний бал з предмету перевищує **200**, то він встановлюється таким, що дорівнює **200**.
- 4.2.Допускається участь в кількох Всеукраїнських олімпіадах Національного педагогічного університету імені М.П. Драгоманова для професійної орієнтації вступників на основі повної загальної середньої освіти в 2016- 2017 н.р., але при вступі додаткові бали нараховуються лише із однієї з них, обраної учасником.
- 4.3.Додаткові бали до предмету сертифікату зовнішнього незалежного оцінювання нараховуються у відповідності до шкали, наведеної в Додатку 1.
- 4.4.Додаткові бали до предмету сертифікату зовнішнього незалежного оцінювання можуть бути нараховані лише в рік проведення **Олімпіади**.

# **5. Порядок розгляду апеляцій на результати Олімпіад та участь громадських організацій у їх проведенні**

5.1.У разі виникнення питань щодо правильності та об'єктивності оцінювання виконаних завдань учасники **Олімпіади** мають право після кожного туру **Олімпіади** подавати у письмовій формі заяви до **Апеляційної комісії** та одержувати письмові відповіді (за вимогою учасників) до оприлюднення остаточних підсумків відповідного туру. У заяві учасник **Олімпіади** повинен зазначити причину апеляції.

- 5.2.Термін подання апеляції на результати дистанційного та очного турів з 9 год 00 хв до 17 год 00 хв наступного робочого дня після оприлюднення попередніх результатів відповідного туру на сайті факультету інформатики.
- 5.3.Апеляція розглядається відповідною **Апеляційною комісією** протягом наступного робочого дня після її подання. Рішення **Апеляційної комісії** фіксується у протоколі засідання цієї комісії та надається для ознайомлення заявнику.
- 5.4.Під час розгляду апеляцій **Апеляційна комісія** має право як підвищити оцінку з апеляційного питання (або залишити її без змін), так і понизити її у разі виявлення помилок, не помічених при початковій перевірці.
- 5.5.Рішення **Апеляційної комісії** щодо результатів є остаточним і оскарженню не підлягає.
- 5.6.Протоколи проведення апеляцій **Апеляційна комісія** передає **Організаційному комітету** для внесення відповідних змін у звітну документацію. Остаточні підсумки **Олімпіади** затверджуються з урахуванням результатів роботи **Апеляційної комісії**.
- 5.7.Громадські організації мають право вести спостереження за проведенням **Олімпіади**. НПУ імені М.П. Драгоманова зобов'язаний створити належні умови для присутності громадських спостерігачів на **Олімпіадах**. Громадські спостерігачі мають право ознайомитися із завданнями **Олімпіади** виключно після їх проведення.

Порядок акредитації та допуску громадських організацій до спостереження за проведенням **Олімпіади** визначається **Організаційним комітетом**.

5.8.Додаткові питання, пов'язані із проведенням **Олімпіад**, що не врегульовані **Умовами** і Положенням про Всеукраїнські олімпіади Національного педагогічного університету імені М.П. Драгоманова для професійної орієнтації вступників на основі повної загальної середньої освіти, визначаються **Організаційним комітетом**, а питання щодо нарахування додаткових балів – **Приймальною Комісією**.

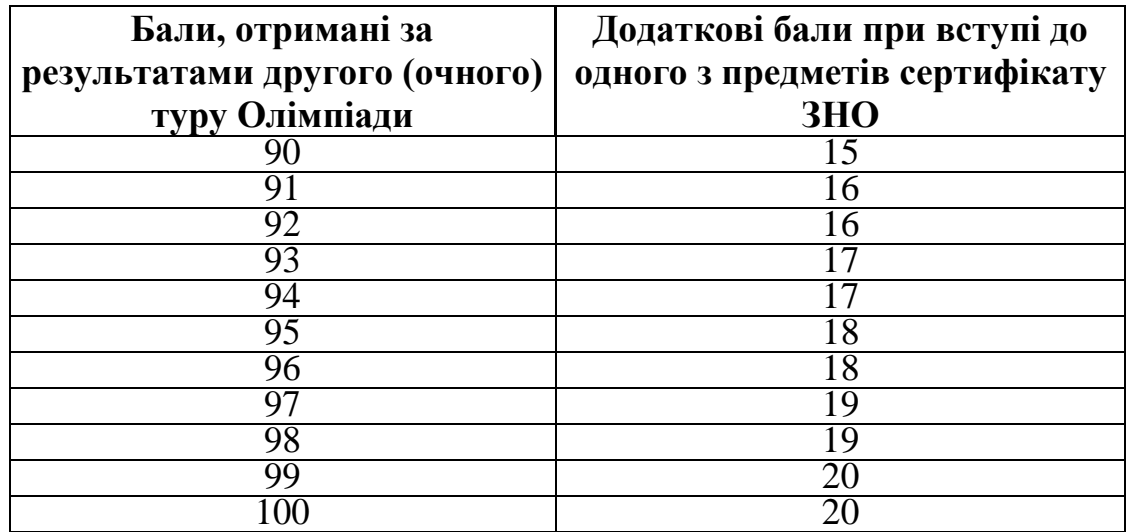

# **Шкала для переведення балів**